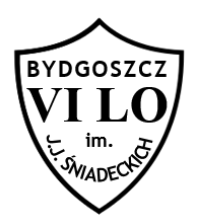

Napisz program, który dla pewnej ilości początkowych liczb naturalnych sprawdzi dla każdej z tych liczb jej podzielność przez 3 oraz przez 5.

## **Wejście**

Na wejściu w pierwszej linii podano liczbę n - ilość liczb naturalnych, których podzielność musisz przeanalizować (n będzie maksymalnie 3-cyfrowe).

## **Wyjście**

Na standardowym wyjściu wypisz n linii, a w każdej z nich odpowiedni komunikat:

- fizz jeśli liczba podzielna jest przez 3,

- buzz jeśli liczba podzielna jest przez 5,

- fizz buzz jeśli liczba podzielna jest przez 3 oraz przez 5

- jeśli liczba nie jest podzielna ani przez 3 ani przez 5, wypisz tę liczbę wraz z odmienionym odpowiednio słowem klops bez używania polskich znaków (1 klops, 2 klopsy, 8 klopsow itd..).

## **Przykład**

Wejście *10*

Wynik

*1 klops 2 klopsy fizz 4 klopsy buzz fizz 7 klopsow 8 klopsów fizz buzz*